### $,$  tushu007.com << Tina Pro >>

<< Tina Pro >>

13 ISBN 9787304024093

10 ISBN 7304024097

出版时间:2003-6

页数:205

311000

extended by PDF and the PDF

http://www.tushu007.com

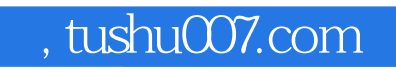

# << Tina Pro >>

 $T$ ina Pro $T$ ina Pro $T$ ina Pro $T$ ina Pro 应用三章组成;第二篇为Tina Pro应用实践,由介绍对实用电路的仿真分析方法、提供一些在教学改革

Tina Pro

, tushu007.com

# << Tina Pro >>

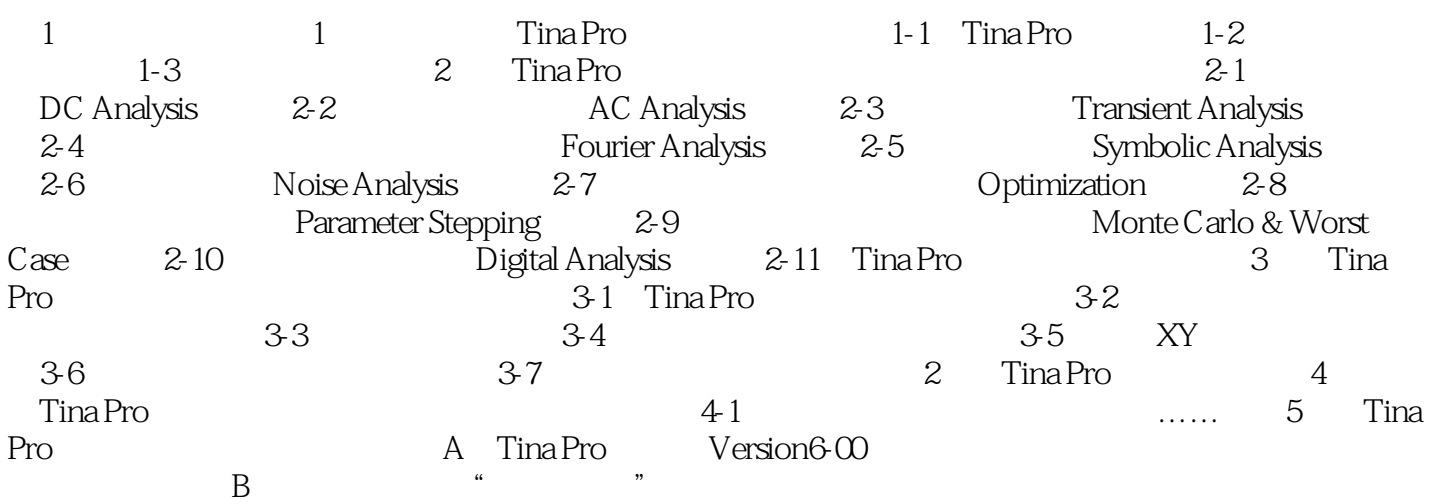

## $,$  tushu007.com

# << Tina Pro

#### $T$ ina Pro $\,$

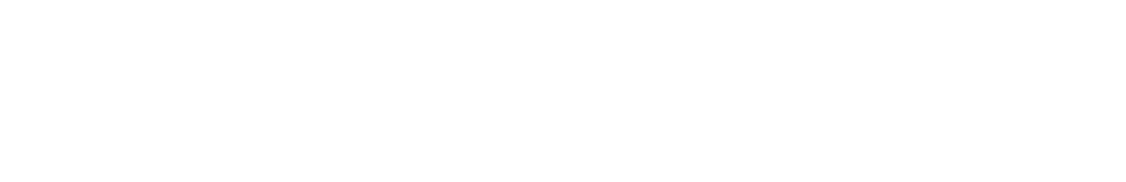

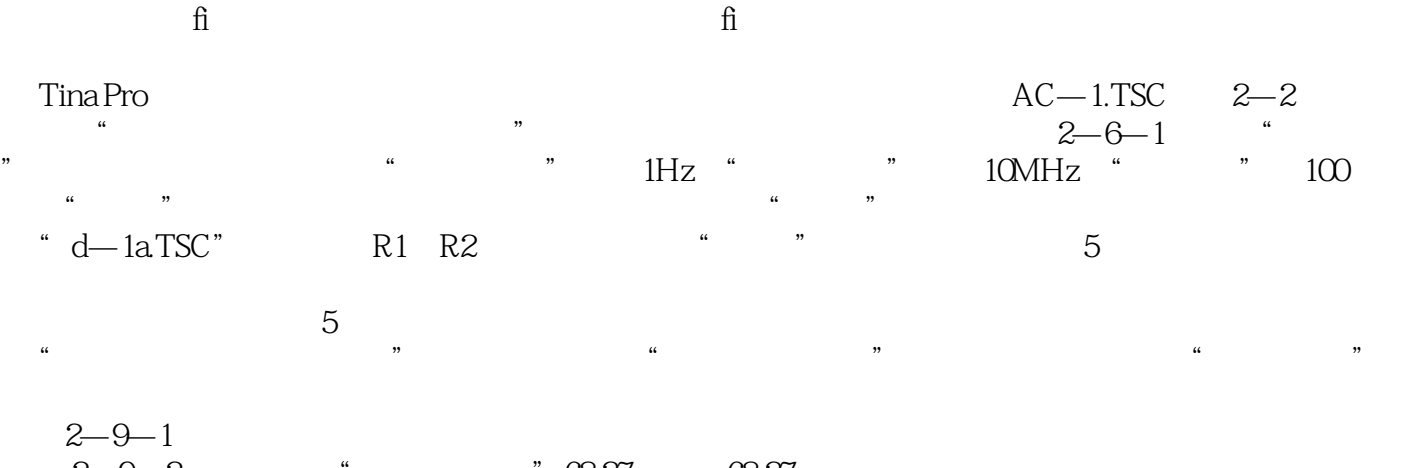

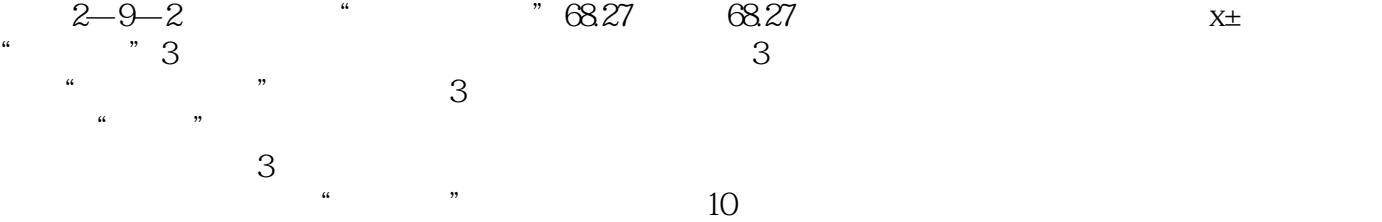

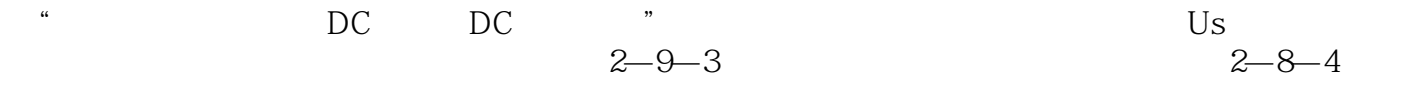

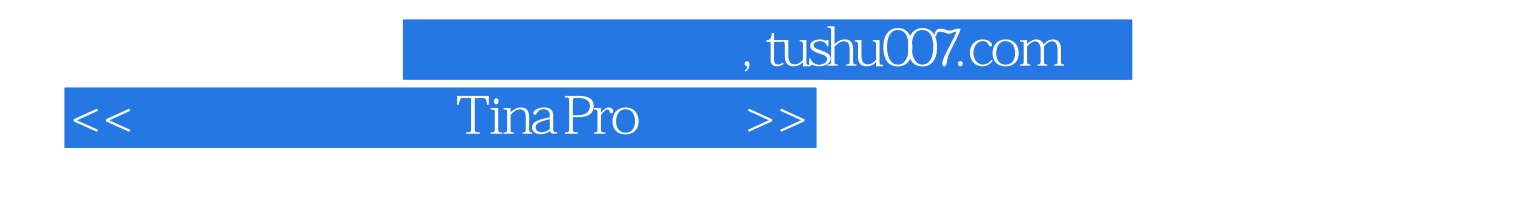

 $V$ ersion 6.01.0003SV Student Version  $\text{A} \cup \text{A}$  version 6.00.008SF  $\text{Full Version}$ Version 5.50.013 Full Version

**reserves the Contract of Tina Pro** the Tina Pro

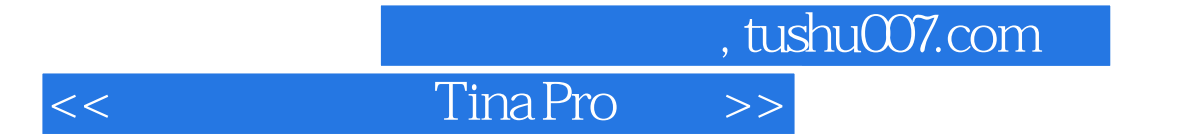

本站所提供下载的PDF图书仅提供预览和简介,请支持正版图书。

更多资源请访问:http://www.tushu007.com